## Subject: calculation of exclusive breastfeeding Posted by anuth on Sat, 30 Jan 2016 16:27:50 GMT View Forum Message <> Reply to Message

Hello,

I went through this thread to get insight on how to calculate exclusive breastfeeding. Unfortunately the discussion here is based on calculation using STATA but i am carrying the analysis on SPSS. Can anyone help me in this case??

I am using KR file of PDHS 2012-13 and want to carry analysis on IYCF practices.

Thank you; Anupa

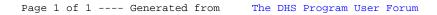